# Оглавление

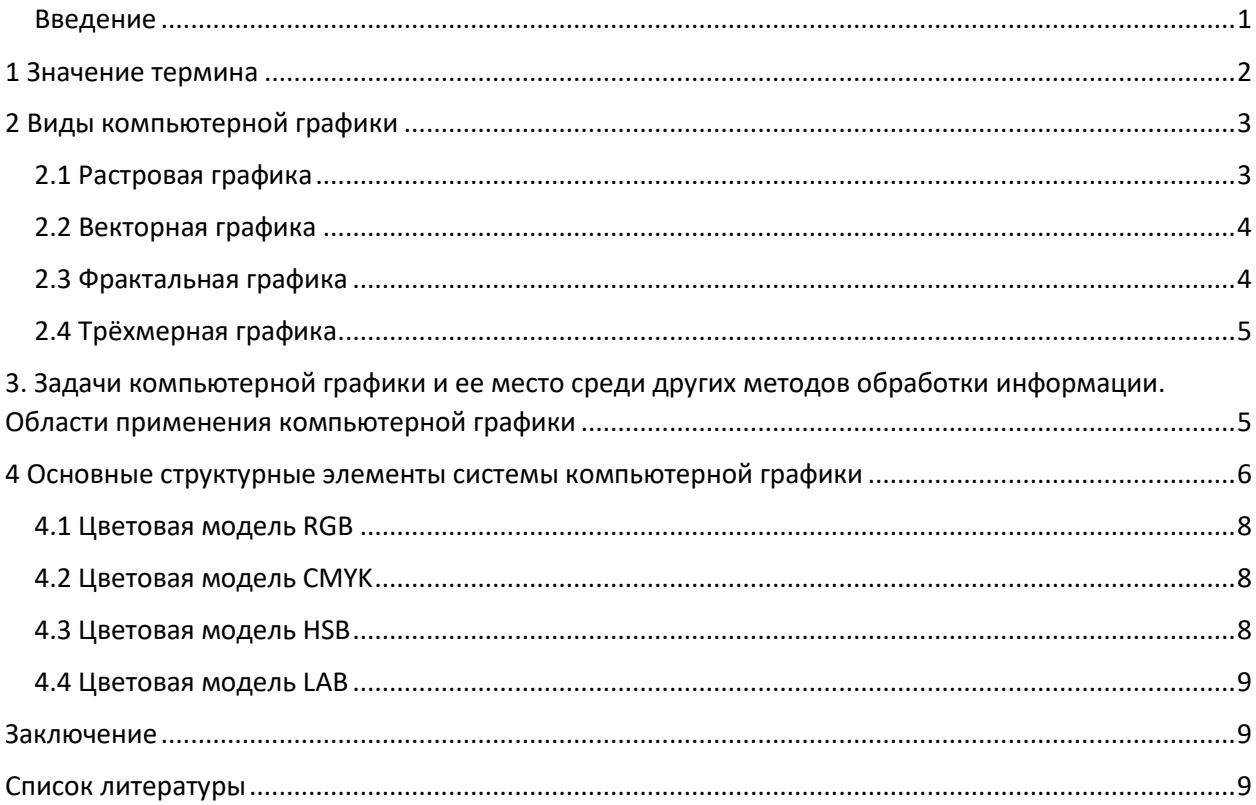

## <span id="page-0-0"></span>Введение

Развитие компьютерных технологий происходит быстрыми темпами. С каждым годом они превосходят друг друга по своим техническим параметрам и характеристикам, и этому прогрессу нет конца. Появление компьютеров, в частности, придало изображениям беспрецедентную важность, что оказывает большое влияние на общество в целом и на жизнь каждого человека.

Резкое изменение технологий никоим образом не затрагивает только изображения в более узком смысле этого слова. Средства массовой информации, которые несут нам фотографии, также подвержены сильным изменениям. Электронные носители с почти неуправляемым разнообразием форм представления давно добавлены к классическим носителям изображений, таким как бумага, плёнка, фильм или типография. Изображение приобрело особое значение с графикой, другими формами представления, например, в фотографии, фильмах или географических картах.

Компьютерная графика определенным образом воссоединяет методы и приёмы представления на более высоком уровне. В то же время она снова и снова открывает невероятные дизайнерские возможности.

Данная работа актуальна, так как в современном мире, благодаря развитию информационных технологий, мультимедийных технологий, СМИ, средств рекламы и различных сайтов, компьютерная графика используется практически везде. Любому дизайнеру или художнику необходимо знать те понятия, которые рассматриваются в данной работе.

Основные понятия компьютерной графики была хорошо раскрыты в учебниках таких авторов как: Симонович С.В., Левин А.Ш., Борзенко А.Е., Иванов П.В. Данные работы раскрывают такие вопросы как: компьютерная графика и её виды, основные задачи компьютерной графики и области её применения, основные структурные элементы системы компьютерной графики. Недоработка данных учебников в том, что данные вопросы освещаются сухим языком. Текст может быть понятен не всем читателям, особенно начинающим.

В качестве объекта исследования выступает компьютерная графика.

В качестве предмета исследования выступают основные понятия компьютерной графики.

Целью данного реферата является изучение основных понятий компьютерной графики.

Для решения поставленной задачи необходимо:

- 1. Определить понятие компьютерной графики.
- 2. Обозначить виды компьютерной графики.
- 3. Рассмотреть возможности и области применения компьютерной графики.
- 4. Ознакомиться с основными структурными элементами системы компьютерной графики.

# <span id="page-1-0"></span>1 Значение термина

Термин графика происходит от изобразительного искусства. Традиционно он описывает продукт для яркого представления реальных и воображаемых объектов. Художник создаёт оригинальные работы в виде ксилографий, медных гравюр, картин, гравюр, офортов или литографий, и это лишь некоторые из множества процессов, которые можно использовать. Рисунки от руки карандашом или углём также могут быть отнесены к этой «оригинальной графике». Художник переносит свой взгляд на мир в двух измерениях, например, в виде линий, узоров и цветов, на бумагу или холст.

С момента появления компьютеров интерес к графике резко возрос. Термин графика был значительно расширен цифровыми технологиями. В сегодняшнем понимании графика - это также все компьютерные данные, предназначенные для устройства вывода, такого как экран, плоттер, принтер, слайдер, видеомагнитофон или проектор.

Компьютерная графика - это искусство рисования картин, линий, диаграмм и т. Д. С использованием компьютеров с помощью программирования. Компьютерная графика состоит из количества пикселей. Пиксель - это самая маленькая графическая картинка или единица измерения, представленная на экране компьютера. В основном есть два типа интерактивная и компьютерной графики.  $a$ именно не интерактивная  $\sqrt{5}$ . Интерактивная компьютерная графика: интерактивная компьютерная графика предполагает двустороннюю связь между компьютером и пользователем. Здесь человеку дают некоторый контроль над изображением, предоставляя компьютерной системе создавать графику и вести диалог с пользователем. Это помогает ему сигнализировать о своём запросе на компьютер.

Компьютер при получении сигналов от устройства ввода может соответствующим образом изменить отображаемое изображение. Пользователю кажется, что картинка меняется мгновенно в ответ на его команды. Он может дать серию команд, каждая из которых генерирует графический ответ от компьютера. Таким образом он поддерживает разговор или диалог с компьютером.

Интерактивная (активная) компьютерная графика влияет на нашу жизнь несколькими косвенными способами. Например, это помогает тренировать пилотов наших самолётов. Мы можем создать симулятор полёта, который будет помогать пилотам обучаться не на реальном самолёте, а на земле под управлением симулятора полёта. Имитатор полёта представляет собой макет лётной палубы самолёта, содержащий все обычные элементы управления и окружённый экранами, на которых у нас есть проецируемые компьютером изображения местности. видимой при взлёте и посадке [1].

Симуляторы полёта имеют много преимуществ по сравнению с реальными самолётами в учебных целях, включая экономию топлива, безопасность и возможность ознакомить слушателя с большим количеством аэропортов мира.

Не интерактивная (пассивная) компьютерная графика - это компьютерная графика, в которой пользователь не имеет никакого контроля над изображением. Изображение является просто продуктом статической хранимой программы и будет работать в соответствии с инструкциями, данными в программе линейно. Изображение полностью находится под контролем программных инструкций, а не под пользователем. Пример: заставки

Благодаря поддержке компьютеров и мощных периферийных устройств для ввода и вывода термин «графика» — это гораздо больше, чем предполагает художественное происхождение. Компьютерная графика произвела, среди прочего, коммерческую графику, которая стремится со вкусом разрабатывать одежду, предметы интерьера и тому подобное. Эта отрасль также включает производство рекламной графики, плакатов и фирменных логотипов, приглашений, меню и визитных карточек, визиток и многого другого.

# <span id="page-2-0"></span>2 Виды компьютерной графики

Компьютерная графика изучает средства и способы создания и обработки графических изображений при помощи компьютерной техники. Несмотря на то, что для работы с компьютерной графикой существует множество классов программного обеспечения, различают четыре вида компьютерной графики. Это растровая графика, векторная графика, фрактальная и трёхмерная графика. Они отличаются принципами формирования изображения при отображении на экране монитора или при печати на бумаге [1].

# <span id="page-2-1"></span>2.1 Растровая графика

Компьютерная индустрия породила сотни новых и необычных терминов, пытаясь объяснить, что такое компьютер и как он работает. Растровая графика, тип цифрового изображения, который использует крошечные прямоугольные пиксели или другие элементы, расположенные в виде сетки для представления изображения. Поскольку формат может поддерживать широкий диапазон цветов и отображать тонкие градуированные тона, он хорошо подходит для отображения непрерывных изображений, таких как фотографии или затенённые рисунки, наряду с другими подробными изображениями.

Растровая графика состоит из набора крошечных пикселей одинакового размера, которые расположены в двумерной сетке, состоящей из столбцов и строк. Каждый пиксель содержит один или несколько битов информации, в зависимости от степени детализации изображения. Например, черно-белое изображение содержит только один бит на пиксель (двоичный бит может находиться в одном из двух состояний; таким образом, один бит может представлять белый или черный); изображение с затенением и цветом обычно содержит 24 бита информации на пиксель - с 2 24или более 16 миллионов возможных состояний на пиксель. 24битный цвет, известный как «истинный цвет», может реалистично отображать цветные изображения. Количество битов, хранящихся в каждом пикселе, называется глубиной цвета. Количество пикселей, называемое разрешением, влияет на то, сколько деталей можно изобразить на изображении. Разрешение часто выражается как число пикселей в столбце. умноженное на количество пикселей в строке (например, 800 × 600).

Детальные изображения часто приводят к большим размерам файлов, хотя размером файлов можно управлять с помощью сжатия данных. Сжатие может быть с потерями (что означает, что некоторые данные отбрасываются) или без потерь (данные не теряются). К популярным форматам растровых файлов относятся GIF (формат обмена графическими данными) и JPEG (объединённая группа экспертов по фотографии), которые представляют собой форматы с потерями, а также BMP (растровое изображение Windows) и TIFF (формат файла изображения с тегами), которые не имеют потерь.

Поскольку графические возможности персональных компьютеров улучшились в 1990-х годах, растровая графика стала широко использоваться. Изображения, полученные с оптических сканеров и цифровых камер, являются растровой графикой, как и большинство изображений в Интернете. Обычно используемая графическая программа для работы с растровыми изображениями – Adobe Photoshop.

### <span id="page-3-0"></span>2.2 Векторная графика

Векторная графика - построение изображения с помощью «векторов». Вектор - функция, которая позволяет вычислить положение точки на бумаге или экране [5].

Векторная графика, состоит из линий, определяемых математическими формулами. Она впервые использовалась на компьютерных дисплеях в 1960-х и 70-х годах. Дисплеи были, по существу, модифицированными осциллографами, и векторная графика использовалась, потому что память, которая была бы необходима для отображения растровой графики была слишком дорогой. Векторная графика также использовалась в ранних аркадных играх. Графические дизайнеры используют векторную графику для создания графики, которую необходимо масштабировать.

Характер векторной графики, где математически определяются каждая линия, кривая, форма и цвет, позволяет создавать изображения, которые можно уменьшить для визитной карточки или рекламного щита. Adobe Illustrator обычно используется для создания векторной графики. Популярность векторной графики привела Консорциум World Wide Web (W3C) к созданию нового графического языка под названием масштабируемая векторная графика (SVG). SVG это язык без лицензионных платежей, который содержит векторные фигуры и текст и может содержать встроенную растровую графику.

## <span id="page-3-1"></span>2.3 Фрактальная графика

Фракталы — это очень сложные картинки, созданные компьютером из одной формулы. Они созданы с использованием итераций. Это означает, что одна формула повторяется с немного различными значениями снова и снова, принимая во внимание результаты предыдущей итерации [5].

Построение фрактального рисунка осуществляется по какому-то алгоритму или путём автоматической генерации изображений при помощи вычислений по конкретным формулам. Изменения значений в алгоритмах или коэффициентов в формулах приводит к модификации этих изображений. Главным преимуществом фрактальной графики есть то, что в файле фрактального изображения сохраняются только алгоритмы и формулы.

Группы фракталов:

- 1. геометрические.
- 2. алгебраические.
- 3. системы итерируемых функций.
- 4. стохастические.

## <span id="page-4-0"></span>2.4 Трёхмерная графика

Трёхмерная графика - раздел компьютерной графики, совокупность приёмов и инструментов (как программных, так и аппаратных), предназначенных для изображения объёмных объектов. Больше всего применяется для создания изображений на плоскости экрана или листа печатной продукции в архитектурной визуализации, кинематографе, телевидении, компьютерных играх, печатной продукции, а также в науке и промышленности [5]. Трёхмерные преобразования являются продолжением двумерного преобразования. В 2D используются две координаты, т. Е. X и y, тогда как в 3D используются три координаты x, y и z.

Для трёхмерных изображений и объектов необходимы трёхмерные преобразования. Это переводы, масштабирование и вращение. Они также называются основными преобразованиями, представленными с помощью матрицы. Более сложные преобразования обрабатываются с использованием матрицы в 3D.

2D может показывать двумерные объекты. Как гистограмма, круговая диаграмма, графики. Но некоторые другие природные объекты могут быть представлены в 3D. Используя 3D, мы можем видеть разные формы объекта в разных сечениях.

В 3D, когда перевод выполняется, нам нужны также три фактора вращения, это компонент трех вращений. Каждый может быть выполнен вдоль любых трех декартовых осей. В 3D также мы можем представить последовательность преобразований в виде одной матрицы. Компьютерная графика использует САПР. CAD позволяет манипулировать 3-мерными компонентами [4].

# <span id="page-4-1"></span>3. Задачи компьютерной графики и ее место среди других методов обработки информации. Области применения компьютерной графики

Задача компьютерной графики состоит в том, чтобы воспроизводить изображения в тех случаях, когда исходником является информация неизобразительной природы. Эта область имеет широкий спектр применения. Сложность программ и вычислительные затраты, необходимые для получения соответствующих визуальных дисплеев, существенно зависят от типа конкретной задачи. Компьютерная живопись и компьютерный синтез анимационных фильмов — это две области приложений компьютерной графики, которые требуют не только технической квалификации, но и талантов. Вероятно, именно в этих областях наблюдается наиболее быстрое развитие.

Термин интерактивная компьютерная графика относится к устройствам и системам, в которых пользователь вводит исходные данные, они были сформулированы в отношении порождаемого визуального отображения (например, линия должна быть проведена между двумя точками, указанными пользователем на экране).

Обработка изображений включает в себя множество задач, в которых выходные, а также входные данные являются изображениями. Примером использования системы передачи изображений является то, что ее разработчики сталкиваются с проблемами снижения шума и сжатия данных. Это можно улучшить с помощью методов повышения контрастности. Иногда желательно использовать более радикальные преобразования. Изображение с широким диапазоном яркости можно свести к двум уровням яркости. Полученные силуэты можно преобразовать в фигуры из палочек [3].

Цифровая компьютерная графика превратилась в собственный жанр искусства. Все более мощные вычислительные технологии и более удобные программы предоставляют художникам новые возможности дизайна. Более того, даже непрофессионалы открывают новые возможности в использовании с помощью более простых инструментов, которые невозможно было бы даже представить без этой технологии.

Графическое искусство больше не может быть отнесено к одному жанру искусства, хотя оно логично остаётся приверженным этой среде. Оно также имеет широкую сферу в области применения.

Таким образом, она имеет дело, среди прочего:

- 1. Моделирование геометрических фигур.
- 2. С графической техникой записи и воспроизведения.
- 3. С текстурами поверхности и материалами.

Непосредственное изучение самой графики как поиск более эффективных алгоритмов и методов обработки и отображения изображений также является частью графики. Благодаря спецэффектам он постоянно открывает новые области применения и дизайна. Графика с компьютером - это также поиск лучшего и нового взаимодействия.

Предметные области компьютерной графики, перечисленные здесь, могут быть расширены по мере необходимости. Но эти примеры уже показывают, что приложения играют во всех мыслимых областях жизни и работы. Компьютерная графика в индустрии развлечений незаменима.

Мультфильмы не только долгое время использовали цифровые изображения и последовательности изображений, но и давно нашли свой путь в «обычные» художественные фильмы как объекты виртуальных миров. Близость компьютерной графики к компьютерной игре не требует дополнительных комментариев.

В науке графика, процессы и процедуры помогают моделировать и визуализировать. В противном случае могут быть проиллюстрированы довольно сухие и невыразительные столбцы чисел из ряда измерений. Технические изделия созданы в первую очередь на экране (САПР - системы автоматизированного проектирования), прежде чем принять их материальной форме.

Компьютерная графика давно нашла свой путь в образовании и обучении. Благодаря поддержке изображений контент может быть лучше прояснён и запомнен, а симуляторы вождения и полёта позволяют отрабатывать поведение и реакции в серьёзных ситуациях. В астрономии графический анализ может использоваться для восстановления формирования и исчезновения целых звёздных систем даже через миллионы световых лет. В настоящее время, медицина использует компьютерную графику в очень разнообразных сферах. Например, компьютерная томография снимает человеческое тело с высокой точностью, чтобы внутри были видны повреждения и заболевания.

# <span id="page-5-0"></span>4 Основные структурные элементы системы компьютерной графики

В компьютерной графике с понятием разрешения обычно происходит больше всего путаницы, поскольку приходится иметь дело сразу с несколькими свойствами разных объектов. Следует чётко различать: разрешение экрана, разрешение печатающего устройства и разрешение изображения.

Все эти понятия относятся к разным объектам. Друг с другом эти виды разрешения никак не связаны пока не потребуется узнать, какой физический размер будет иметь картинка на экране монитора, отпечаток на бумаге или файл на жёстком диске.

Разрешение экрана – это свойство компьютерной системы (зависит от монитора и видеокарты) и операционной системы (зависит от настроек Windows). Разрешение экрана измеряется в пикселах (точках) и определяет размер изображения, которое может поместиться на экране целиком.

Разрешение принтера – это свойство принтера, выражающее количество отдельных точек, которые могут быть напечатаны на участке единичной длины. Оно измеряется в единицах dpi (точки на дюйм) и определяет размер изображения при заданном качестве или, наоборот, качество изображения при заданном размере.

Разрешение изображения – это свойство самого изображения. Оно тоже измеряется в точках на дюйм – dpi и задаётся при создании изображения в графическом редакторе или с помощью сканера. Так, для просмотра изображения на экране достаточно, чтобы оно имело разрешение 72 dpi, а для печати на принтере – не меньше как 300 dpi. Значение разрешения изображения хранится в файле изображения.

Физический размер изображения определяет размер рисунка по вертикали (высота) и горизонтали (ширина) может измеряться как в пикселях, так и в единицах длины (миллиметрах, сантиметрах, дюймах). Он задаётся при создании изображения и хранится вместе с файлом. Если изображение готовят для демонстрации на экране, то его ширину и высоту задают в пикселях, чтобы знать, какую часть экрана оно занимает. Если изображение готовят для печати, то его размер задают в единицах длины, чтобы знать, какую часть листа бумаги оно займёт.

Физический размер и разрешение изображения неразрывно связаны друг с другом. При изменении разрешения автоматически меняется физический размер. При работе с цветом используются понятия: глубина цвета (его ещё называют цветовое разрешение) и цветовая модель.

Для кодирования цвета пиксела изображения может быть выделено разное количество бит. От этого зависит то, сколько цветов на экране может отображаться одновременно. Чем больше длина двоичного кода цвета, тем больше цветов можно использовать в рисунке. Глубина цвета — это количество бит, которое используют для кодирования цвета одного пиксела.

Для кодирования двухцветного (черно-белого) изображения достаточно выделить по одному биту на представление цвета каждого пиксела. Выделение одного байта позволяет закодировать 256 различных цветовых оттенков. Два байта (16 битов) позволяют определить 65536 различных цветов. Этот режим называется High Color. Если для кодирования цвета используются три байта (24 бита), возможно одновременное отображение 16,5 млн цветов. Этот режим называется True Color. От глубины цвета зависит размер файла, в котором сохранено изображение.

Цвета в природе редко являются простыми. Большинство цветовых оттенков образуется смешением основных цветов. Способ разделения цветового оттенка на составляющие компоненты называется цветовой моделью. Существует много различных типов цветовых моделей, но в компьютерной графике, как правило, применяется не более трех. Эти модели известны под названиями: RGB, CMYK, НSB, LAB.

### <span id="page-7-0"></span>4.1 Цветовая модель RGB

RGB означает красный зелёный и синий. Эта модель представляет, как ваш компьютер видит цвета. Например, каждый пиксель на экране может быть «включён» как маленькая «лампочка» с помощью «светового луча», генерируемого электронной пушкой внутри вашего монитора. Этот луч может быть оттенком красного, оттенком зелёного или оттенком синего. По этой причине пиксель, снятый лучом, может принять оттенок красного, оттенок зелёного или оттенок синего.

В соответствии с моделью RGB каждый оттенок каждого из 3 цветов (красный, зелёный и синий) представлен числом в диапазоне от 0 до 255. Например, черный цвет представлен значением RGB «0 0 0» (R = 0, G = 0 и B = 0), в то время как белый цвет представлен значением RGB «255 255 255» (R = 255 G = 255 и B = 255).

Таким образом, модель RGB может представлять более 16 миллионов цветов. RGB аддитивная модель, потому что красный, зелёный и синий - аддитивные цвета. Другими словами, когда сочетаются красный, зелёный и синий, они создают белый цвет. Красный + Зелёный + Синий = Белый.

### <span id="page-7-1"></span>4.2 Цветовая модель CMYK

CMYK расшифровывается как Cyan Yellow Magenta и BlacK.

Эта модель используется для печати. Другими словами, это 4 цветные чернила, используемые внутри цветных принтеров. CMYK – это субтрактивная модель, фактически теоретически голубой, жёлтый и пурпурный должны объединяться между собой, чтобы поглощать все цвета и производить черный. Но из-за небольших примесей, присутствующих во всех чернилах, они на самом деле объединяются, образуя мутный коричневый цвет. Это одна из причин черных чернил.

Другая причина заключается в следующем: цветные чернила дороже, чем черные чернила. Кроме того, 3 чернила означают 3 слоя краски во время печати. А 3 слоя чернил приводят к тому, что отпечатанная бумага становится достаточно влажной, поэтому бумага высыхает медленнее, а печать – медленнее. Другими словами, дороже.

### <span id="page-7-2"></span>4.3 Цветовая модель НSB

HSB означает оттенок, насыщенность и яркость. Согласно этой модели, любой цвет представлен 3 цифрами. Первое число — это оттенок, и его значение колеблется от 0 до 360 градусов. Каждая степень представляет отдельный цвет.

Сначала идёт красный цвет (0 или 360 градусов), а затем все остальные цвета (например, жёлтый при 120 градусах, зелёный при 180 градусах и синий при 240 градусах), вплоть до фиолетового. Все цвета радуги представлены здесь.

Второе число - насыщенность. Он представляет количество цвета или, точнее, его процент. Его значение варьируется от 0 до 100, где 0 обозначает отсутствие цвета, а 100 обозначает полный цвет.

Наконец, третье число - яркость. Возможно увеличить яркость цвета, добавив белый цвет, или уменьшить его, добавив черный цвет. В этом случае 0 представляет белый цвет, а 100 представляет черный цвет. Чем больше это значение стремится к 0, тем ярче цвет. Чем больше это значение стремится к 100, тем темнее цвет.

### <span id="page-8-0"></span>4.4 Цветовая модель LAB

LAB обозначает Яркость (или яркость) и A и B (которые являются хроматическими компонентами). Согласно этой модели, A варьируется от зелёного до красного, а B варьируется от синего до жёлтого.

Эта модель была разработана, чтобы быть независимой от устройства. Другими словами, с помощью этой модели можно обрабатывать цвета независимо от конкретных устройств (таких как мониторы, принтеры или компьютеры).

Яркость колеблется от 0 до 100, компонент A находится в диапазоне от -120 до +120 (от зелёного до красного), а компонент B находится в диапазоне от -120 до +120 (от синего до жёлтого).

## <span id="page-8-1"></span>Заключение

Таким образом, основные понятия компьютерной графики дают полное представление о самом предмете. Компьютерная это уже вполне самостоятельная, со своими проблемами и спецификой области деятельность. Это и новые эффективные технические средства для проектировщиков, конструкторов и исследователей, и программные системы, и машинные языки.

И новые научные, учебные дисциплины, родившиеся на базе синтеза таких наук как аналитическая, прикладная и начертательная геометрии, программирование для ЭВМ, методы вычислительной математики и т.п.

В данной работе были выявлены следующие задачи:

- 1. Определено понятие компьютерной графики.
- 2. Обозначены виды компьютерной графики.
- 3. Рассмотрены возможности и области применения компьютерной графики.
- 4. Изучены основные структурные элементы системы компьютерной графики.

## <span id="page-8-2"></span>Список литературы

- 1. «Информатика. Базовый курс». Учебник для Вузов/под ред. С.В. Симоновича, СПб.: Питер, 2000;
- 2. Левин А.Ш. «Самоучитель компьютерной графики и звука. 2-е изд». СПб.: Питер, 20064
- 3. Борзенко А.Е., Федоров А.Г. «Мультимедиа для всех». М.: ТОО фирма "КомпьютерПресс", 1995;
- 4. В. П. Иванов, А. С. Батраков. «Трёхмерная компьютерная графика» / Под ред. Г. М. Полищука. - М.: Радио и связь, 1995;
- 5. http://ru.wikipedia.org Свободная энциклопедия;